## Fichier:Convert TC2 Project to TC3 Screenshot 2020-10- 04 090458.jpg

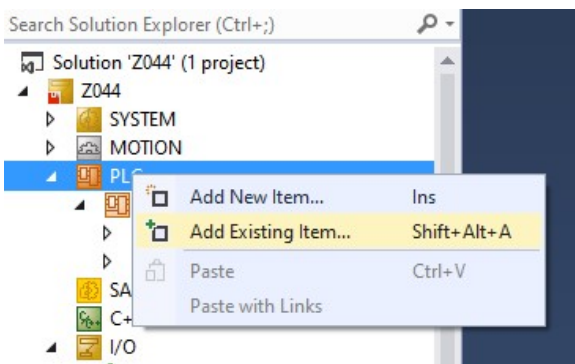

No higher resolution available.

[Convert\\_TC2\\_Project\\_to\\_TC3\\_Screenshot\\_2020-10-04\\_090458.jpg](https://stuga.dokit.app/images/0/04/Convert_TC2_Project_to_TC3_Screenshot_2020-10-04_090458.jpg) (370 × 227 pixels, file size: 22 KB, MIME type: image/jpeg) Convert\_TC2\_Project\_to\_TC3\_Screenshot\_2020-10-04\_090458

## File history

Click on a date/time to view the file as it appeared at that time.

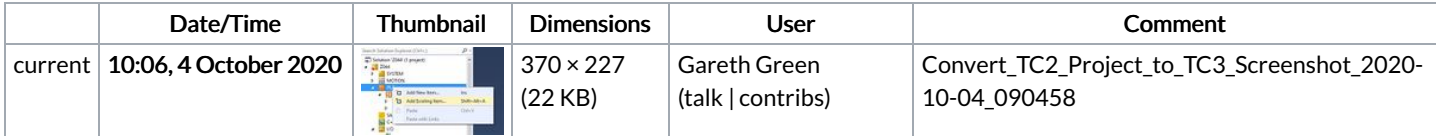

You cannot overwrite this file.

## File usage

There are no pages that link to this file.